**Муниципальное автономное общеобразовательное учреждение «Лицей №10» города Советска Калининградской области (МАОУ «Лицей№10» г. Советска)**

«Рекомендована к использованию» педагогическим советом Протокол № от « » июня 2023г.

«Утверждаю»: директор МАОУ «Лицей№10»г.Советска

Т.Н.Разыграева Приказ № от « » 2023 г.

\_\_\_\_\_\_\_\_\_\_\_\_\_\_\_\_\_\_\_\_

# **ДОПОЛНИТЕЛЬНАЯ ОБЩЕОБРАЗОВАТЕЛЬНАЯ ОБЩЕРАЗВИВАЮ-ЩАЯ ПРОГРАММА ТЕХНИЧЕСКОЙ НАПРАВЛЕННОСТИ**

# **Основы электротехники. Платформа Arduino.**

Возраст обучающихся: 12–17 лет Срок реализации: 9 месяцев

> Автор составитель: Курбатов Вячеслав Валерьевич, учитель информатики и ИКТ высшей квалификационной категории

Документ подписан усиленной квалифицированной электронной подписью Разыграева Татьяна Николаевна директор МУНИЦИПАЛЬНОЕ АВТОНОМНОЕ ОБЩЕОБРАЗОВАТЕЛЬНОЕ УЧРЕЖДЕНИЕ "ЛИЦЕЙ №10" ГОРОДА СОВЕТСКА КАЛИНИНГРАДСКОЙ ОБЛАСТИ Серийный номер: 7B476900EA8B1EC57CBD1601F1597256 Срок действия с 11.10.2022 до 04.01.2024 Подписано: 05.09.2023 05:59 (UTC)

# Пояснительная записка

Дополнительная общеобразовательная общеразвивающая программа «Моделист-конструктор» имеет техническую направленность.

## Актуальность программы

Актуальность данной программы базируется на нескольких аспектах:

- на основе анализа опроса обучающихся и родителей имеется потребность и интерес к вопросам обучения робототехнике и компьютерных технологий;
- современных требованиях модернизации системы образования, т.к. в настоящее время требуются интерактивные системы обучения, а работа с комплектами Ардуино отвечает данным требованиям;
- анализе социальных проблем и социальном заказе в настоящий момент в России развиваются нано технологии, электроника, механика и программирование, т.е. создаются положительные условия для развития компьютерных технологий и робототехники

## Новизна программы

Организация работы с использованием Arduino в образовательном учреждении это:

- внедрение современных научно-практических технологий в учебный процесс;
- содействие развитию детского научно-технического творчества;
- популяризация профессии инженера и достижений в области робототехники.

# Отличительные особенности данной программы

Отличительная особенность от других программ дополнительного образования заключается в том, что состоит из проектов, расположенных по сложности изучаемого материала и увеличением доли практических занятий. Практические занятия по программе связаны с использованием вычислительной техники: компьютеров и комплектов Ардуино, а также дополнительных датчиков. Программа ориентирована на применение электротехнических и робототехнических средств в жизни человека.

Программа личностно-ориентирована и составлена так, чтобы каждый обучающийся имел возможность свободно выбрать конкретный объект работы, наиболее интересный и приемлемый для него.

Программа направлена на получение обучающимися знаний в области конструирования и технологий и нацеливает детей на осознанный выбор профессии, связанной с техникой: инженер - конструктор, инженер - технолог, проектировшик.

## **Адресат программы**

Дополнительная общеобразовательная общеразвивающая программа «**Моделист-конструктор**» предназначена для детей в возрасте 12-17 лет.

### **Объем и срок освоения программы**

Срок освоения программы – 9 месяцев Кружок работает 1 раза в неделю по 2 часа. На полное освоение программы требуется 36 часов.

### **Форма обучения** – очная

В процессе реализации программы используются следующие виды учебных занятий:

- фронтальные (беседа, лекция, проверочная работа);
- групповые (лабораторные работы);
- индивидуальные (инструктаж, разбор ошибок, индивидуальная сборка робототехнических средств).

# **Особенности организации образовательного процесса**

Набор детей в объединение свободный, без ограничений.

Программа предусматривает индивидуальные, групповые, фронтальные формы работы с детьми.

Количество обучающихся составляет 15 человек, это обусловлено сложностью и большим объёмом работ по разработке и конструированию моделей. Кроме того, проводится индивидуальная форма обучения, обусловленная различным уровнем подготовки обучающихся и их индивидуальными особенностями.

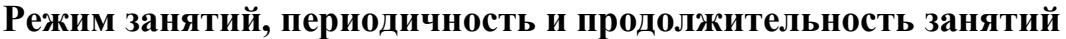

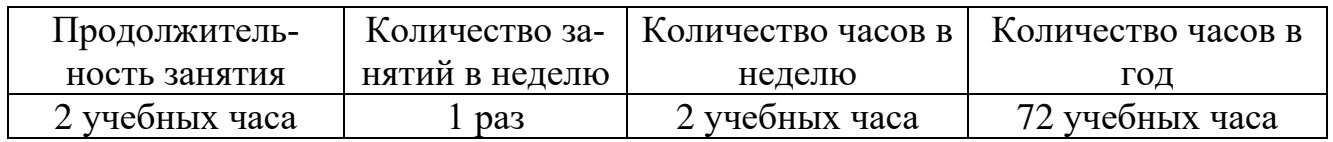

Общее количество часов – 72 часа. Продолжительность занятий исчисляется в академических часах: 2 часа по 40 минут 1 раз в неделю. Недельная нагрузка на группу: 2 часа. Занятия проводятся 1 раз в неделю.

# **Педагогическая целесообразность**

Наибольшее соответствие выбранного подхода воспитательной деятельности для достижения оптимального результата обусловлено тем, что обучение проводится с учетом индивидуальных способностей обучающихся, их уровня знаний и умений. На занятиях обучающимся предоставляются возможности удовлетворять свои интересы и сочетать различные направления и формы занятий. Главное на занятиях - не сообщение знаний, а выявление опыта обучающихся, включение их в сотрудничество, активный поиск знаний.

Так же это обосновано еще и тем, что возрастные и психофизические особенности обучающихся, базисные знания, умения и навыки общеобразовательной школы, соответствующие данному виду творчества, формируются к указанному возрасту, а особенности организации учебно-воспитательного процесса обеспечивают успешное освоение программы в группе обучающихся с количеством не более указанного.

### Цель программы

Основной целью данного учебного курса является развитие научно-технического и творческого потенциала личности ребенка посредством обучения основам электроники и программирования на базе микроконтроллерной платы Arduino, а также подготовка к участию в олимпиадах по данному направлению.

### Задачи программы

Обучающие:

- научить соблюдению правил безопасности труда, санитарной и личной гигиены при работе с техническим оборудованием;
- научить рациональной организации рабочего места, бережному отношению к инструментам, оборудованию в процессе изготовления роботизированных устройств;
- продолжить изучение языка программирования  $C++$  на основе простейших программ среды ArduinoIDE;
- научить создавать более сложные технические проекты;

Развивающие:

- развивать память, логическое мышление и пространственное воображение:
- развить самостоятельность и ответственность в выполняемой работе творческих проектов;

Воспитательные:

- воспитывать коммуникативные навыки сотрудничества в коллективе, группе;
- воспитать интерес к техническому виду творчества;
- ВОСПИТЫВАТЬ САМОСТОЯТЕЛЬНОСТЬ, ОТВЕТСТВЕННОСТЬ.

# Принципы отбора содержания

Основными принципами отбора содержания и организации учебного материала являются:

- принцип гуманизации, предполагающей формирование позиции обуча- $\overline{\phantom{0}}$ ющегося как субъекта своей образовательной и профессиональной деятельности:
- $\equiv$   $^{-}$ принцип приоритетности - значимости фундаментальных основ технического творчества, технических наук, технологий и производства;
- принцип преемственности использование межпредметных связей с учебными курсами, изученными обучающимися ранее (процессы и аппараты химической технологии, технология производства химических продуктов, материаловедение и слесарные работы);
- принцип практической направленности востребованность полученных знаний и умений в будущей практической деятельности;
- $\overline{\phantom{0}}$ принцип научности – соответствие содержания обучения и приобретаемых студентами знаний уровню научно-технического и социального прогресса, построение его на основе новейших достижений науки, техники и технологий; использование методов научного познания, развивающих мышление обучаемых, подводя к поисковой и творческой работе;
- принцип модульности укрупнение дидактических единиц.

В основу структурирования учебного материала положена логика системного и последовательного раскрытия теоретических основ технического творчества.

Методической особенностью обучения обучающихся является: использование на занятиях различных педагогических технологий и элементов творческого проектирования.

## Основные формы и методы работы

Индивидуальная форма работы на уроке, которая предполагает, что каждый ученик получает для самостоятельного выполнения задание, специально для него подобранное в соответствии с его подготовкой и учебными возможностями.

В качестве таких заданий может быть работа с наглядным учебным материалом, учебной и научной литературой, разнообразными интернет-источниками.

Групповая форма организации деятельности обучающихся, при которой создаются небольшие группы для совместной учебной работы. Групповая форма позволяет организовать самостоятельную работу, формировать у обучающихся умения коллективно и индивидуально выполнять ее, оценивать полученные результаты. Работа обучающегося в группе развивает интерес к изучаемому и пройденному материалу, хорошо развивает универсальные учебные действия, необходимые для осмысливания и систематизации знаний.

Фронтальная форма при обучении которой педагог управляет учебно-познавательной деятельностью всего кружка, работающего над единой задачей.

Педагогическая эффективность фронтальной работы во многом зависит от умения учителя держать в поле зрения весь ученический коллектив и при этом не упускать из виду работу каждого ученика. Ее результативность неизменно повышается, если учителю удается создать атмосферу творческой коллективной работы, поддерживать внимание и активность учащегося.

Фронтальная работа может использоваться на всех этапах урока, однако она, будучи ориентированной на среднего ученика, должна дополняться групповыми и индивидуальными формами.

Индивидуально-групповая, которая заключается в том, что практические занятия ведутся с целой группой разновозрастных детей, уровень подготовки которых был различный.

Работа по подгруппам интересная тем, что, с одной стороны, может объединить обучающихся, которые либо редко взаимодействуют друг с другом, либо вообще испытывают эмоциональную неприязнь, а с другой - изначально задает некоторый общий признак, который сближает объединившихся обучающихся. Есть нечто, что их роднит и одновременно отделяет от других. Это создает основу для эмоционального принятия друг друга в подгруппе и некоторого отдаления от других.

В процессе обучения предполагаются следующие виды работы с обучающимися:

- $\bullet$  беседа:
- лекция:
- видео-занятие;
- самостоятельная работа;
- лабораторная работа;
- практическая работа;
- сочетание различных форм учебных занятий.

Используются следующие методы работы:

- метод стимулирования учебно-познавательной деятельности: создание ситуации успеха; поощрение и порицание в обучении; использование игр и игровых форм;
- метод создания творческого поиска;
- метод организации взаимодействия обучающихся друг с другом (диалоговый);
- методы развития психологических функций, творческих способностей и личностных качеств обучающихся: создание проблемной ситуации; создание креативного поля; перевод игровой деятельности на творческий уровень:
- метод гуманно-личностной педагогики;
- метод формирования обязательности и ответственности

### Планируемые (ожидаемые) результаты

Личностные результаты- это сформировавшаяся в образовательном процессе система ценностных отношений, обучающихся к себе, другим участникам образовательного процесса, самому образовательному процессу, объектам познания, результатам образовательной деятельности. Основными личностными результатами, формируемыми при изучении робототехники в основной школе, являются:

- проявление познавательных интересов и активности в данной области;
- воспитание активного эмоционально-эстетического отношения к окружающему миру;
- воспитание аккуратности и дисциплинированности при выполнении работы:
- формирование общей культуры поведения, навыков культуры труда; воспитание воли, усидчивости, трудолюбия, уважения к своему труду и труду окружающих, стремление к достижению результата поставленной цели;
- формирование опыта совместного творчества;
- развитие трудолюбия и ответственности за качество своей деятельности;
- самооценка своих умственных и физических способностей для труда в различных сферах с позиций будущей социализации и стратификации;
- осознание необходимости общественно полезного труда как условия безопасной и эффективной социализации.

Метапредметные результаты - освоенные обучающимися на базе одного, нескольких или всех учебных предметов способы деятельности, применимые как в рамках образовательного процесса, так и в других жизненных ситуациях. Основными метапредметными результатами, формируемыми при изучении робототехники в основной школе, являются:

- планирование процесса познавательно-трудовой деятельности;
- проявление нестандартного подхода к решению учебных и практических задач в процессе моделирования изделия или технологического процесса;
- самостоятельная организация и выполнение различных творческих работ;
- выбор для решения познавательных и коммуникативных задач различных источников информации, включая энциклопедии, словари, интернет ресурсы и другие базы данных;
- владение общепредметными понятиями «объект», «система», «модель», «алгоритм», «исполнитель» и др.;
- владение информационно-логическими умениями: определять понятия, создавать обобщения, устанавливать аналогии, классифицировать, самостоятельно выбирать основания и критерии для классификации, устанавливать причинно-следственные связи, строить логическое рассуждение, умозаключение (индуктивное, дедуктивное и по аналогии) и делать выводы:
- владение основами самоконтроля, самооценки, принятия решений и осуществления осознанного выбора в учебной и познавательной деятельности:
- владение основными универсальными умениями информационного характера: постановка и формулирование проблемы; поиск и выделение необходимой информации, применение методов информационного поиска; структурирование и визуализация информации; выбор наиболее эффективных способов решения задач в зависимости от конкретных условий; самостоятельное создание алгоритмов деятельности при решении проблем творческого и поискового характера;
- владение информационным моделированием как основным методом приобретения знаний: умение преобразовывать объект из чувственной формы в пространственно-графическую или знаково-символическую модель; умение строить разнообразные информационные структуры для описания объектов; умение «читать» таблицы, графики, диаграммы, схемы и т. д., самостоятельно перекодировать информацию из одной знаковой системы в другую.

Предметные результаты включают освоенные обучающимися в ходе изучения учебного предмета умения, специфические для данной предметной области, виды деятельности по получению нового знания в рамках учебного предмета, его преобразованию и применению в учебных, учебно-проектных и социально-проектных ситуациях, формирование научного типа мышления, научных представлений о ключевых теориях, типах и видах отношений, владение научной терминологией, ключевыми понятиями, методами и приемами. Основными предметными результатами, формируемыми при изучении робототехники в основной школе, являются:

- способность реализовывать модели средствами вычислительной техники;
- конструировать по условиям, заданным учителем, по образцу, по чертежу, по заданной схеме и самостоятельно строить схему;
- владение основами разработки алгоритмов и составления программ управления роботом;
- умение проводить настройку и отладку конструкции робота.

В результате обучения в кружке по данной программе предполагается что дети получат основные знания и умения:

- умение самостоятельно пользоваться литературой для изготовления поделок, моделей
- умение планировать порядок рабочих операций,
- умение производить разметку, делать необходимые измерения и вычисления,
- умение постоянно контролировать свою работу, умение изготовлять несложные модели,
- умение пользоваться простейшими инструментами.
- знание основных терминов из технического моделирования,

#### По окончании года обучающиеся должны знать:

- технику безопасности и предъявляемые требования к организации рабочего места;
- правила техники безопасности при работе с электрооборудованием (паяльник, шлифовальная и бормашина);
- инструменты и приспособления, используемые при выполнении работ;
- принципы построения простейших электрических цепей и схем путем пайки на макетных платах и беспаечных макетных досках;
- принципы маркировки радиодеталей;
- принципы широтно-импульсной модуляции;
- принципы построения делителей напряжения на основе переменного сопротивления и построения резистивных сенсоров;
- уметь создавать простейшие программы для управления электрическими цепями посредством микроконтроллера Arduino.
- правила построения логических схем;
- принципы программирования микропроцессорной техники в среде разработки ArduinoIDE;
- принципы управления и программирования кинематических конструкций;
- принципы роботизации процесса промышленного производства.

### **По окончании года обучающиеся должны уметь**:

- пользоваться инструментами;
- разрабатывать рабочие чертежи изготовляемых моделей;
- программировать в среде разработки ArduinoIDE;
- пользоваться справочной литературой;
- программировать микропроцессорную аппаратуру;
- творчески подходить к изготовлению роботизированных моделей, использовать в процессе работы личные наблюдения и фантазию;
- работать с электроинструментом (паяльник, шлифовальная и бормашина);
- выполнять проекты для выступления на научно-практических конференциях и выставках.

### **Механизм оценивания образовательных результатов**

Одним из способов проверки эффективности программы и средством измерения достигнутых результатов являетсянаблюдение за тем, как обучающиесяпрактически изготавливают какие-либо детали или механические узлы модели, участвуют на соревнованиях различного уровня, выступают на теоретических смотрах, конкурсах и выставках технического творчества, анализ наличия грамот, дипломов, наград, памятных подарков. Это может быть техническая конференция, включающая в себя отчетную выставку, и последующая оценка каждой модели по предложенным оценочным листам.

### **Критерии оценки выполненных работ:**

- аккуратность;
- самостоятельность;
- индивидуальный стиль;
- оригинальность.

Каждое занятие спланировано таким образом, чтобы в конце обучающийся видел результаты своего труда. Это необходимо для того, чтобы проводить постоянный сравнительный анализ работ, важный не только для учителя, но и для учащегося.

### **Формы подведения итогов реализации программы**

**Вводного контроля** нет, так как это первый год обучения.

**Текущий контроль** знания и умения обучающихся осуществляется:

- в устной и письменной формах, по результатам творческих работ;
- проектирование и проведение уроков (изготовление стендов, макетов, презентаций);
- конспектирование, анализ и реферирование научно-методической и учебной литературы;
- подбор дидактических материалов; выступления с сообщениями на практических занятиях (доклады);
- сбор материалов для методического портфеля, техническая творческая работа.

**Промежуточный контроль** – участие в выставке технического творчества.

**Итоговый контроль** – зачет.

# **Учебный план одного года обучения**

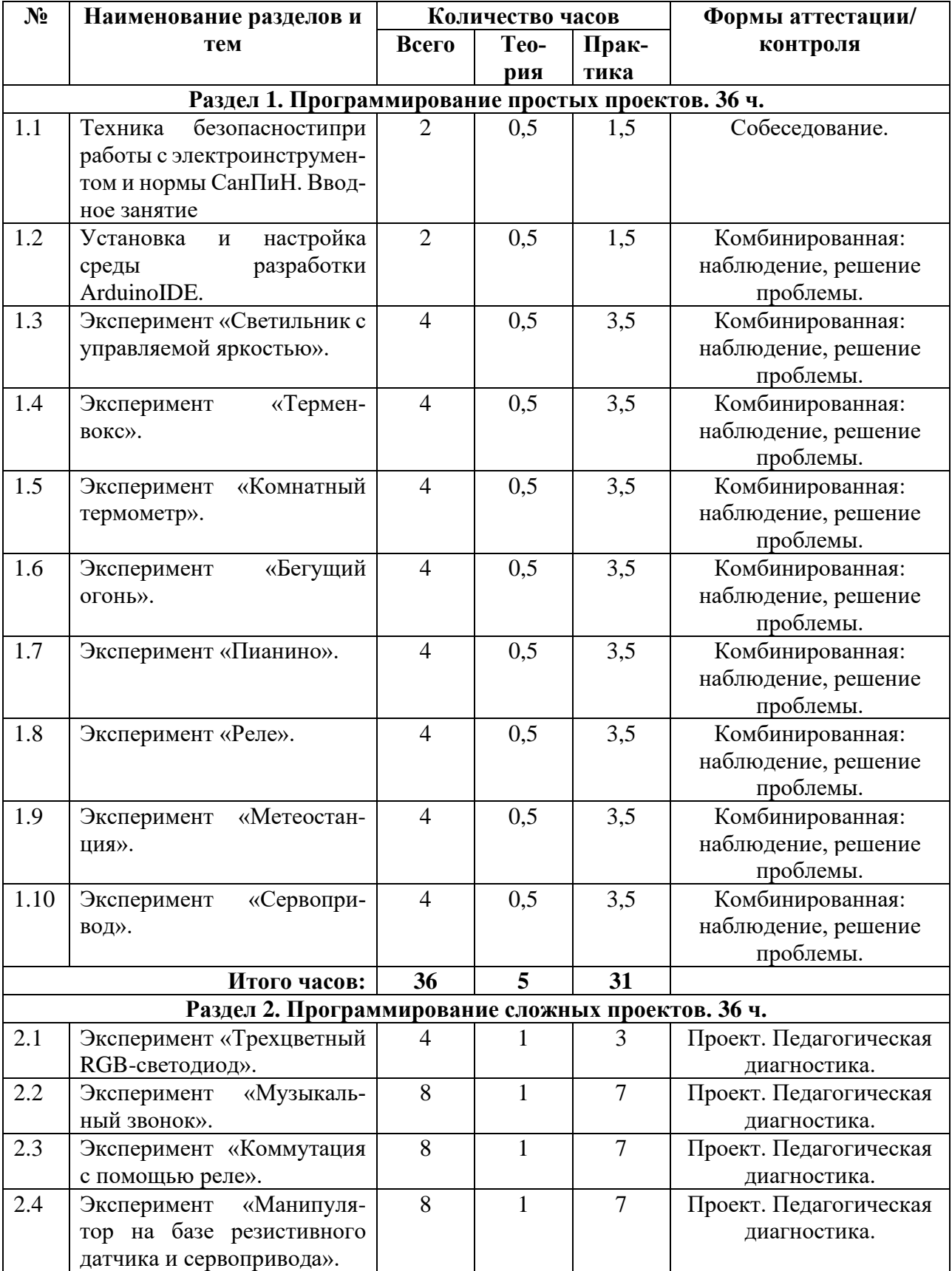

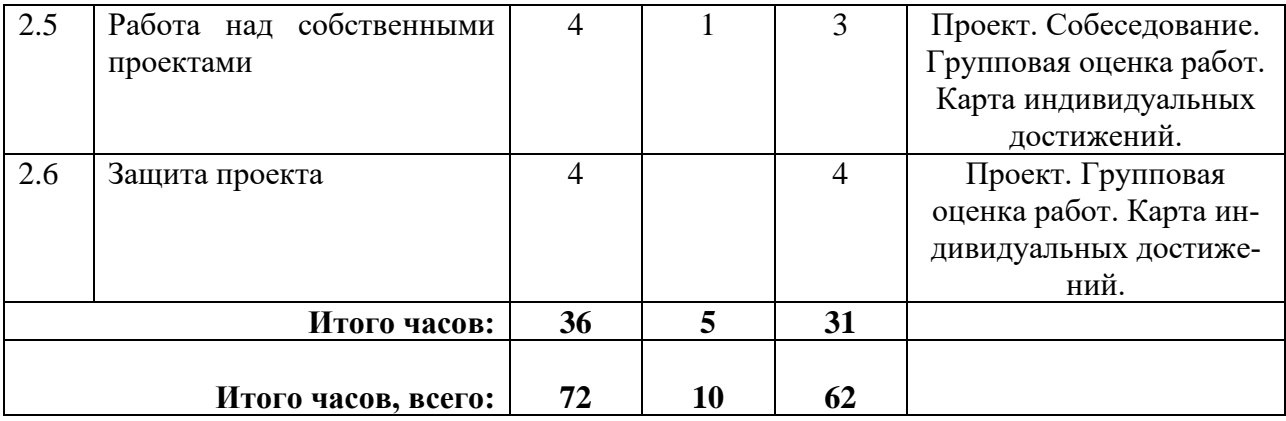

# **Содержание программы одного года обучения**

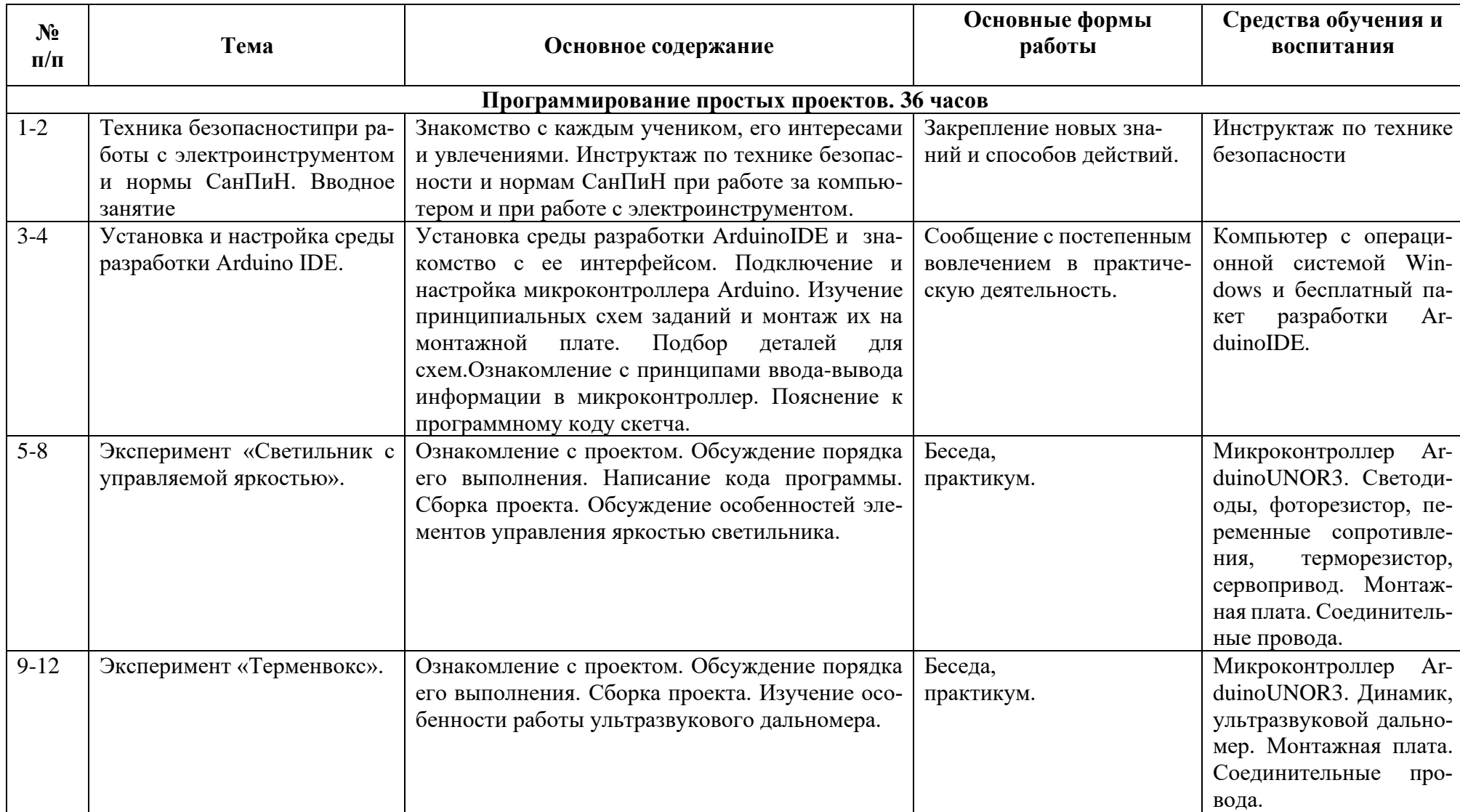

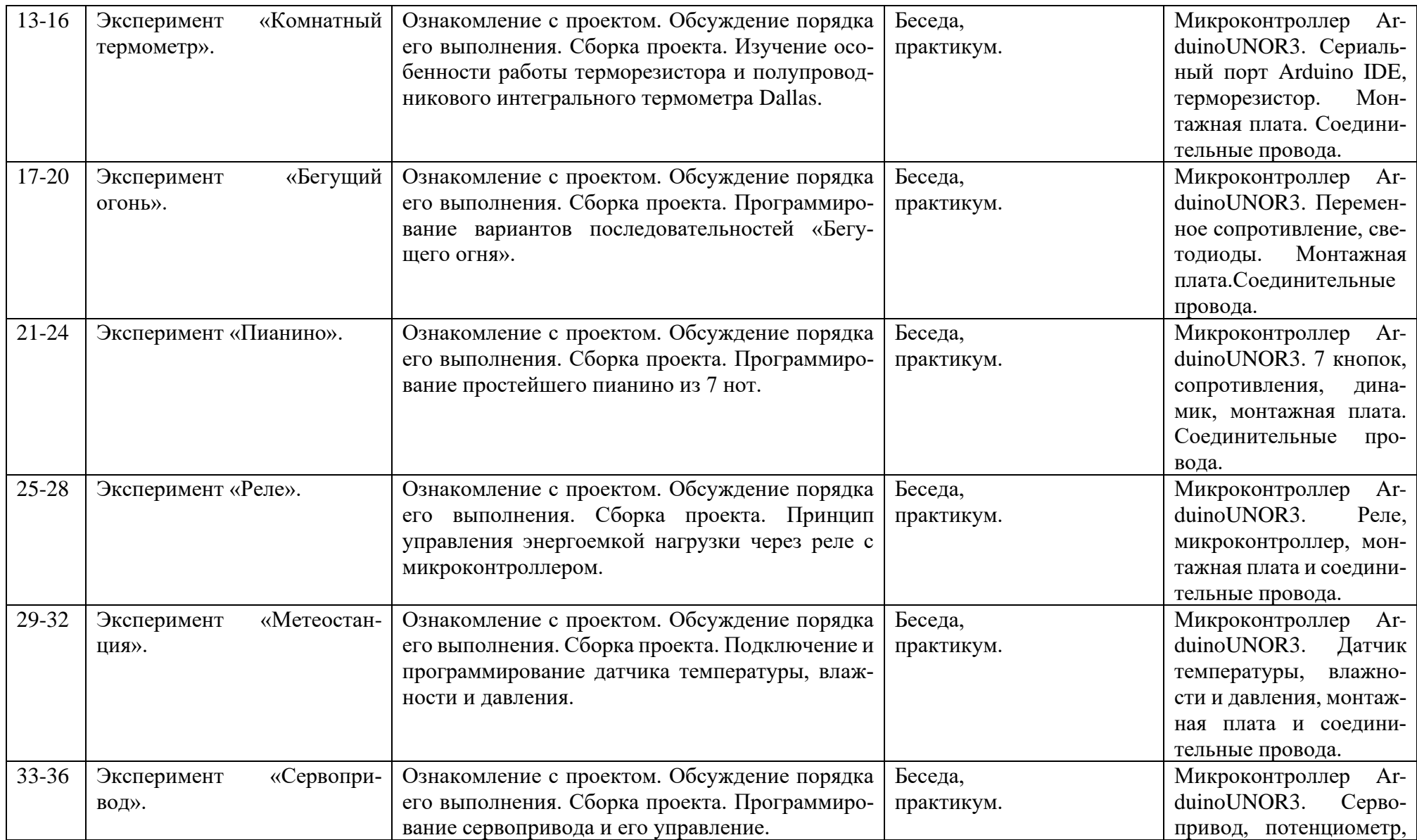

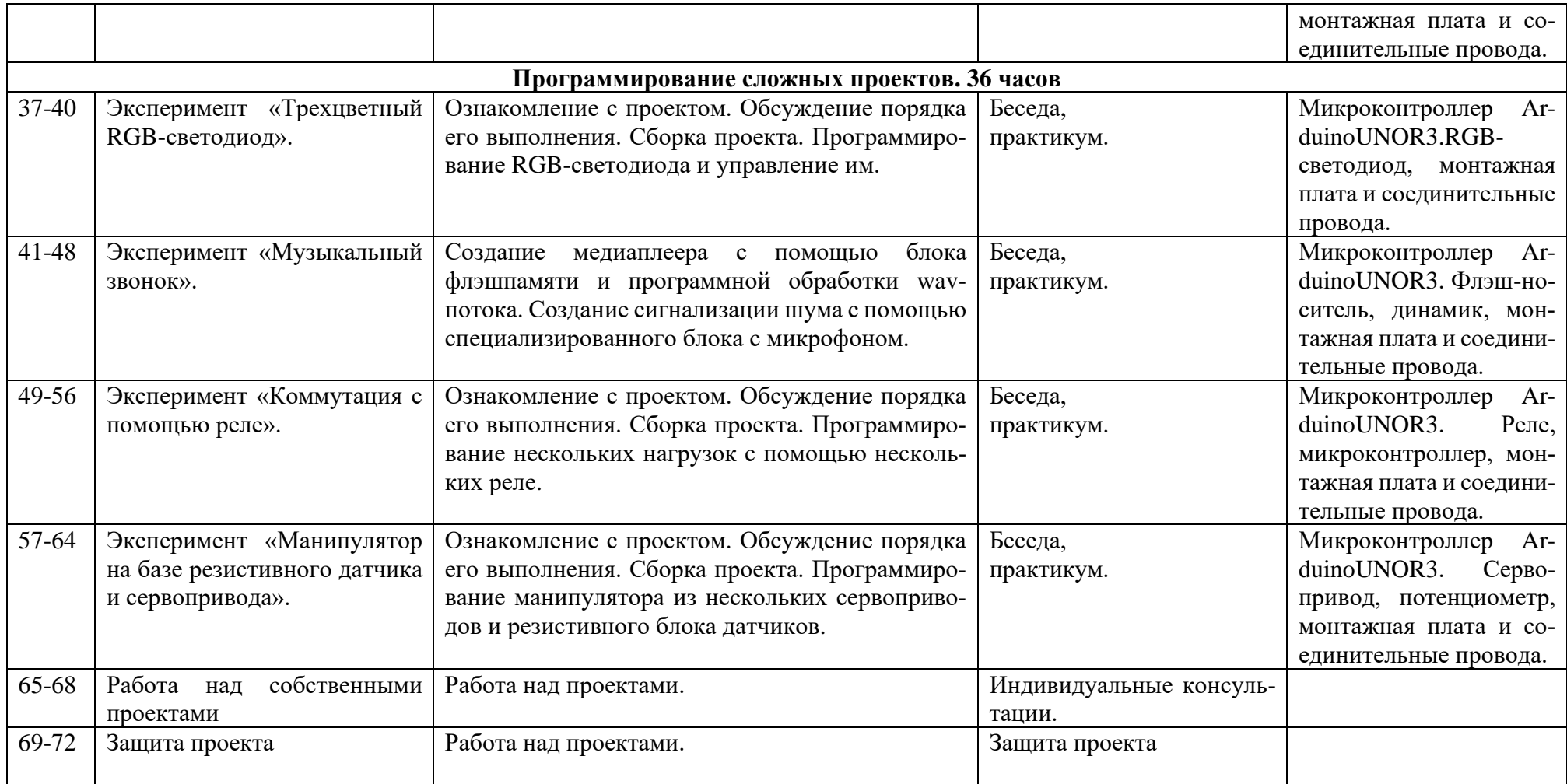

# **Календарный учебный график 2023-2024учебный год**

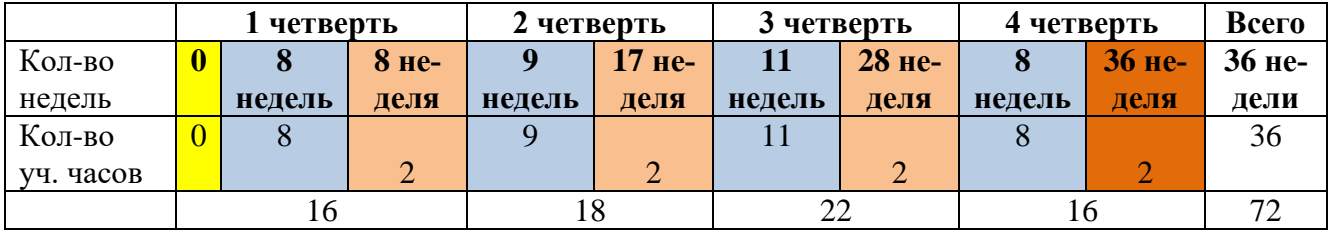

Вводного контроля нет, так как это первый год обучения.

# **Условные обозначения.**

Входной контроль

Ведение занятий по расписанию

Текущий контроль

Итоговый контроль: промежуточная аттестация (по окончании каждого года обучения), итоговая аттестация (по окончании освоения программы)

# **Организационно-педагогическиеусловия реализации программы**

Качество реализации дополнительной общеобразовательной общеразвивающей программы «Моделист-конструктор» технической направленности обеспечивается за счет:

- − доступности, открытости, привлекательности для детей и их родителей (законных представителей) содержания Программы;
- − наличия комфортной развивающей образовательной среды;
- − наличия качественного состава педагогических работников, имеющих среднее профессиональное или высшее образование, соответствующее профилю преподаваемого учебного предмета;

применение современных педагогических технологий

**Кадровое обеспечение реализации программы:**учитель информатики и ИКТ, обучающиеся, родители.

# **Материально-техническое обеспечение**

Работа объединения «Моделист конструктор» невозможна без дискретных компонентов радиоэлектроники, специального оборудования и расходных материалов.

1) Компьютеры на базе Windows;

- 2) Видеопроектор и ширма для демонстрации учебного видеоматериала;
- 3) Паяльные станции
- 4) Монтажные платы
- 5) Стартовые наборы для изучения Arduino:
	- Курс теории + 30 практических уроков.
	- Платы контроллера UNO R3
	- Джойстики-модули
	- Фотомодули-прерыватели
	- Одиночные релейные модули
	- ADXL345 (три оси модуль ускорения)
	- Энкодеры-модули
	- Аналоговые модули датчика вращения
	- RGB-светодиодные модули
	- Герконовые модули переключателя
	- Сенсор-модуль влажности почвы
	- Сенсор-модуль отслеживания линии
	- Потенциометры 10 K
	- Пассивные зуммеры
	- Активные зуммеры
	- Макетные платы 830 отверстий
	- Резисторы 330R
	- Резисторы 1 K
	- Резисторы  $10 K$
	- Светодиоды красные
	- Светодиоды желтые
	- Светодиоды зеленые
	- Кнопки
	- Колпачки кнопок синие
	- Колпачки кнопок желтые
	- Перемычки
	- M-F Dupont провода 20 см
	- M-MDupont провода 20 см
	- F-F Dupont провода  $20 \text{ cm}$
	- USB-кабели 0,5 м
	- Сервоприводы с металлическими шестеренками
	- Лазерные дальномеры
	- Комплекты моторов с колесами
	- Драйверы для двигателей
	- Комплекты датчиков
	- Дисплеи Nokia 5110
	- Барометр-термометр-акселерометр GY-87
	- Тензодатчики
	- IR-приемник KY-022
	- Компонентные ящики **Дидактическое обеспечение реализации программы**

В процессе работы по программе используются информационно-дидактические материалы, имеющиеся в кабинете технического кружка и в библиотеке школы:

- наглядные пособия: образцы поделок, шаблоны, развертки моделей, схемы, чертежи,
- инструкционные карты, таблицы;
- раздаточный и дидактический материал.

# **Методическое обеспечение реализации программы**

Использование нетрадиционных форм, методов обучения и воспитания, способствует развитию мотивации у обучающихся к самостоятельной, поисковой, проектной деятельности, развитию интереса к радиоэлектронике.

Развивать интерес обучающихся к радиоэлектронике помогают проблемные ситуации, эвристические вопросы и постепенное усложнение материала на каждом году обучения. Для лучшего донесения материала

## **проводятся занятия в следующих формах:**

- практическое занятие;
- занятие с творческим заданием;
- занятие опыт;
- занятие фантазия;
- занятие мастерская;
- занятие соревнование;
- конкурс;
- выставка;
- экскурсия.

### **используются методы:**

- словесные: объяснение, рассказ, чтение, опрос, инструктаж, эвристическая беседа, дискуссия, консультация, диалог;
- наглядно демонстрационные: показ, демонстрация образцов, иллюстраций, рисунков, фотографий, таблиц, схем, чертежей, моделей;
- практические: практическая работа, самостоятельная работа, творческая работа (творческие задания, эскизы, проекты), опыты;
- методы стимулирования поведения и выполнения работы: похвала, поощрение;
- метод оценки: анализ, самооценка, взаимооценка, взаимоконтроль;
- метод информационно коммуникативный поддержки: работа со специальной литературой, интернет ресурсами;
- метод компьютерного моделирования;
- метод проектный.

С целью развития конструкторских способностей у обучающихся поддерживается и поощряется их стремление принимать самостоятельные решения в процессе выполнения работы, усовершенствовать конструкции изделий или изготавливать изделия по собственному замыслу.

В начале работы кружка, с обучающимися проводится общий инструктаж по технике безопасности и нормам СанПиН, а в дальнейшем, к работе обучающиеся приступают после проведения руководителем соответствующего инструктажа по правилам техники безопасной работы каким-либо инструментом или приспособлением.

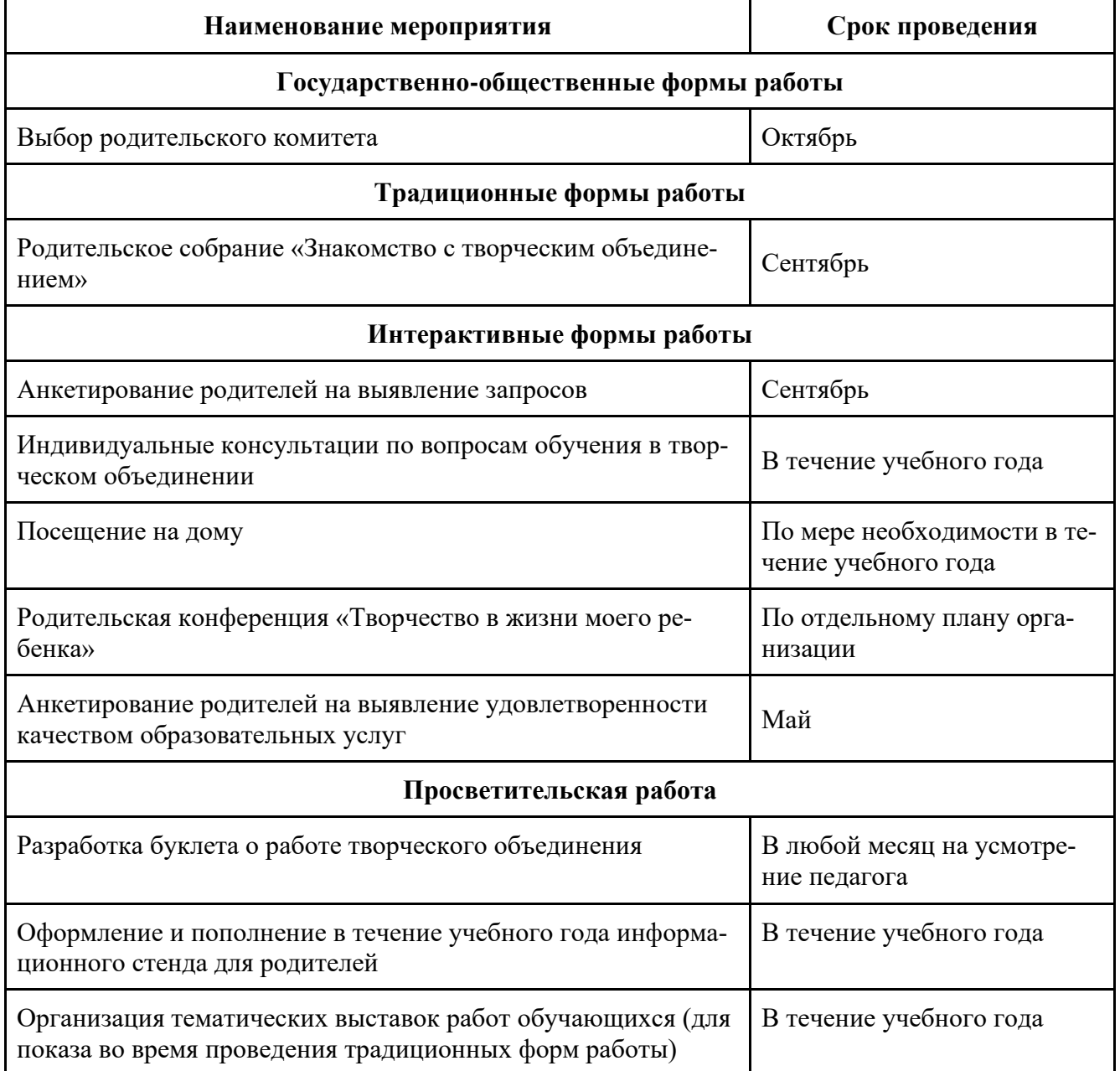

# **Работа с родителями**

## **Информационное обеспечение реализации программы**

## **Основной источник**

- 1. Бачинин А., Панкратов В., Накоряков В. Основы программирования микроконтроллеров – ООО «Амперка», 2013 г.
- 2. Брайн Е. Arduino. Блокнот программиста Сан Франциско, 2007 г.
- 3. Шмидт М. Arduino. Быстрый старт Dallas: ThePragmaticBookshelf, 2011г.(Электронный вид)
- 4. Гадрэ Д., Мэлхотра Н. Занимательные проекты на базе микроконтроллеров TinyAVR. Пер. с англ. – СПб.: БХВ-Петербург, 2012 г. (Электронный вид)

## **Перечень рекомендуемых учебных изданий, интернет-ресурсов, дополнительной литературы**

- 1. Черничкин М. Большая энциклопедия электрика М.: Эксмо, 2011 г. (Электронный вид)
- 2. Петин В. Проекты с использованием контроллера Arduino. СПб.: БХВ-Петербург, 2014 г. (Электронный вид)
- 3. Руководство по освоению Arduino Solarbotics, SanFrancisco, 2012 г. (Электронный вид)
- 4. Соммер У. Программирование микроконтроллерных плат Arduino/Freeduino СПб.: БХВ-Петербург, 2012 г. (Электронный вид)
- 5. Гололобов Н. С чего начинаются роботы? О проекте Arduino для школьников (и не только). – СПб.: БХВ-Петербург, 2013 г. (Электронный вид)
- 6. Андриянов Л., Галагузова М., Каюкова Н., Нестерова В., Фетцер В. Развитие технического творчества младших школьников.– М.: Просвещение, 1990г. (Электронный вид)
- 7. Кан-Калик В. Педагогическое творчество. М.: Педагогика, 1990г. (Электронный вид)
- 8. Дубровина И., Акимова М., Борисова Е. и др. Рабочая книга школьного психолога – М.: Просвещение, 1991 г. (Электронный вид)
- 9. <http://lib.chipdip.ru/126/DOC001126952.pdf>
- 10. [http://robocraft.ru/files/books/arduino\\_notebook\\_rus\\_v1-1.pdf](http://robocraft.ru/files/books/arduino_notebook_rus_v1-1.pdf)

# **Список литературы**

# **Нормативно-правовые документы**

- 1. [Федеральный закон от 29 декабря 2012 г. N 273-ФЗ "Об образовании в Россий](http://www.komiturcenter.ru/content/1744/%D0%A4%D0%B5%D0%B4%D0%B5%D1%80%D0%B0%D0%BB%D1%8C%D0%BD%D1%8B%D0%B9%20%D0%B7%D0%B0%D0%BA%D0%BE%D0%BD%20%D0%BE%D1%82%2029%20%D0%B4%D0%B5%D0%BA%D0%B0%D0%B1%D1%80%D1%8F%202012%20%D0%B3.%20N%20273-%D0%A4%D0%97%20_%D0%9E%D0%B1%20%D0%BE%D0%B1%D1%80%D0%B0%D0%B7%D0%BE%D0%B2.rtf)[ской Федерации" \(с изменениями и дополнениями\)](http://www.komiturcenter.ru/content/1744/%D0%A4%D0%B5%D0%B4%D0%B5%D1%80%D0%B0%D0%BB%D1%8C%D0%BD%D1%8B%D0%B9%20%D0%B7%D0%B0%D0%BA%D0%BE%D0%BD%20%D0%BE%D1%82%2029%20%D0%B4%D0%B5%D0%BA%D0%B0%D0%B1%D1%80%D1%8F%202012%20%D0%B3.%20N%20273-%D0%A4%D0%97%20_%D0%9E%D0%B1%20%D0%BE%D0%B1%D1%80%D0%B0%D0%B7%D0%BE%D0%B2.rtf)
- 2. [Постановление Главного государственного санитарного врача РФ от](http://www.komiturcenter.ru/content/1745/post-san_vrach_RF-41_04-07-2014.pdf)  [04.07.2014 N 41 "Об утверждении СанПиН 2.4.4.3172-14 "Санитарно-эпиде](http://www.komiturcenter.ru/content/1745/post-san_vrach_RF-41_04-07-2014.pdf)[миологические требования к устройству, содержанию и организации режима](http://www.komiturcenter.ru/content/1745/post-san_vrach_RF-41_04-07-2014.pdf)  [работы образовательных организаций дополнительного](http://www.komiturcenter.ru/content/1745/post-san_vrach_RF-41_04-07-2014.pdf)
- 3. Приказ от 9 Ноября 2018 Г. N 196 Министерства Просвещения РФ "Об утверждении порядка организации и осуществления образовательной деятельности по дополнительным общеобразовательным программам"
- 4. [Концепция развития дополнительного образования детей, утвержденная Пра](http://www.komiturcenter.ru/content/1747/%D0%9A%D0%BE%D0%BD%D1%86%D0%B5%D0%BF%D1%86%D0%B8%D1%8F.pdf)[вительством РФ от 4 сентября 2014г. №1726-р](http://www.komiturcenter.ru/content/1747/%D0%9A%D0%BE%D0%BD%D1%86%D0%B5%D0%BF%D1%86%D0%B8%D1%8F.pdf)
- 5. [Конвенции о правах ребенка \(краткое содержание\)](http://www.komiturcenter.ru/content/2147/%D0%9A%D0%BE%D0%BD%D0%B2%D0%B5%D0%BD%D1%86%D0%B8%D0%B8%20%D0%BE%20%D0%BF%D1%80%D0%B0%D0%B2%D0%B0%D1%85%20%D1%80%D0%B5%D0%B1%D1%91%D0%BD%D0%BA%D0%B0%20.pdf)
- 6. [Распоряжение Правительства Российской Федерации от 29 мая 2015 г. N 996](http://www.komiturcenter.ru/content/1748/%D0%A1%D1%82%D1%80%D0%B0%D1%82%D0%B5%D0%B3%D0%B8%D1%8F%20%D0%B2%D0%BE%D1%81%D0%BF%D0%B8%D1%82%D0%B0%D0%BD%D0%B8%D1%8F.htm) [р г. Москва "Стратегия развития воспитания в Российской Федерации на пе](http://www.komiturcenter.ru/content/1748/%D0%A1%D1%82%D1%80%D0%B0%D1%82%D0%B5%D0%B3%D0%B8%D1%8F%20%D0%B2%D0%BE%D1%81%D0%BF%D0%B8%D1%82%D0%B0%D0%BD%D0%B8%D1%8F.htm)[риод до 2025 года"](http://www.komiturcenter.ru/content/1748/%D0%A1%D1%82%D1%80%D0%B0%D1%82%D0%B5%D0%B3%D0%B8%D1%8F%20%D0%B2%D0%BE%D1%81%D0%BF%D0%B8%D1%82%D0%B0%D0%BD%D0%B8%D1%8F.htm)
- 7. Положение о дополнительной общеобразовательной общеразвивающей программе муниципального автономного общеобразовательного учреждения«Средняя общеобразовательная школа № 3», утвержденное директором школы от 12 декабря 2019г. №1067.
- 8. [Методические рекомендации по вопросам совершенствования индивидуаль](http://www.komiturcenter.ru/content/1931/%D0%9C%D0%B5%D1%82%D0%BE%D0%B4%D0%B8%D1%87%D0%B5%D1%81%D0%BA%D0%B8%D0%B5%20%D1%80%D0%B5%D0%BA%D0%BE%D0%BC%D0%B5%D0%BD%D0%B4%D0%B0%D1%86%D0%B8%D0%B8%20%D0%BF%D0%BE%20%D0%BF%D1%80%D0%BE%D1%84%D0%B8%D0%BB%D0%B0%D0%BA%D1%82%D0%B8%D1%87%D0%B5%D1%81%D0%BA%D0%BE%D0%B9%20%D1%80%D0%B0%D0%B1%D0%BE%D1%82%D0%B5%20%D1%81%20%D0%BE%D0%B1%D1%83%D1%87%D0%B0%D1%8E%D1%89%D0%B8%D0%BC%D0%B8%D1%81%D1%8F%20%D1%81%20%D0%B4%D0%B5%D0%B2%D0%B8%D0%B0%D0%BD%D1%82%D0%BD%D1%8B%D0%BC%20%D0%BF%D0%BE%D0%B2%D0%B5%D0%B4%D0%B5%D0%BD%D0%B8%D0%BC.pdf)[ной профилактической работы с обучающимися с девиантным поведением](http://www.komiturcenter.ru/content/1931/%D0%9C%D0%B5%D1%82%D0%BE%D0%B4%D0%B8%D1%87%D0%B5%D1%81%D0%BA%D0%B8%D0%B5%20%D1%80%D0%B5%D0%BA%D0%BE%D0%BC%D0%B5%D0%BD%D0%B4%D0%B0%D1%86%D0%B8%D0%B8%20%D0%BF%D0%BE%20%D0%BF%D1%80%D0%BE%D1%84%D0%B8%D0%BB%D0%B0%D0%BA%D1%82%D0%B8%D1%87%D0%B5%D1%81%D0%BA%D0%BE%D0%B9%20%D1%80%D0%B0%D0%B1%D0%BE%D1%82%D0%B5%20%D1%81%20%D0%BE%D0%B1%D1%83%D1%87%D0%B0%D1%8E%D1%89%D0%B8%D0%BC%D0%B8%D1%81%D1%8F%20%D1%81%20%D0%B4%D0%B5%D0%B2%D0%B8%D0%B0%D0%BD%D1%82%D0%BD%D1%8B%D0%BC%20%D0%BF%D0%BE%D0%B2%D0%B5%D0%B4%D0%B5%D0%BD%D0%B8%D0%BC.pdf)  [\(Министерство образования и науки РФ\)](http://www.komiturcenter.ru/content/1931/%D0%9C%D0%B5%D1%82%D0%BE%D0%B4%D0%B8%D1%87%D0%B5%D1%81%D0%BA%D0%B8%D0%B5%20%D1%80%D0%B5%D0%BA%D0%BE%D0%BC%D0%B5%D0%BD%D0%B4%D0%B0%D1%86%D0%B8%D0%B8%20%D0%BF%D0%BE%20%D0%BF%D1%80%D0%BE%D1%84%D0%B8%D0%BB%D0%B0%D0%BA%D1%82%D0%B8%D1%87%D0%B5%D1%81%D0%BA%D0%BE%D0%B9%20%D1%80%D0%B0%D0%B1%D0%BE%D1%82%D0%B5%20%D1%81%20%D0%BE%D0%B1%D1%83%D1%87%D0%B0%D1%8E%D1%89%D0%B8%D0%BC%D0%B8%D1%81%D1%8F%20%D1%81%20%D0%B4%D0%B5%D0%B2%D0%B8%D0%B0%D0%BD%D1%82%D0%BD%D1%8B%D0%BC%20%D0%BF%D0%BE%D0%B2%D0%B5%D0%B4%D0%B5%D0%BD%D0%B8%D0%BC.pdf)
- 9. [Методические рекомендации для педагогических работников по профилак](http://www.komiturcenter.ru/content/1961/%D0%9C%D0%98%D0%9D%D0%98%D0%A1%D0%A2%D0%95%D0%A0%D0%A1%D0%A2%D0%92%D0%9E%20%D0%9E%D0%91%D0%A0%D0%90%D0%97%D0%9E%D0%92%D0%90%D0%9D%D0%98%D0%AF%20%D0%B8%20%D0%BD%D0%B0%D1%83%D0%BA%D0%B8%20%D1%80%D0%BE%D1%81%D1%81%D0%B8%D0%B9%D1%81%D0%BA%D0%BE%D0%B9%20%D1%84%D0%B5%D0%B4%D0%B5%D1%80%D0%B0%D1%86%D0%B8%D0%B8.docx)[тике проявлений терроризма и экстремизма в образовательных организациях](http://www.komiturcenter.ru/content/1961/%D0%9C%D0%98%D0%9D%D0%98%D0%A1%D0%A2%D0%95%D0%A0%D0%A1%D0%A2%D0%92%D0%9E%20%D0%9E%D0%91%D0%A0%D0%90%D0%97%D0%9E%D0%92%D0%90%D0%9D%D0%98%D0%AF%20%D0%B8%20%D0%BD%D0%B0%D1%83%D0%BA%D0%B8%20%D1%80%D0%BE%D1%81%D1%81%D0%B8%D0%B9%D1%81%D0%BA%D0%BE%D0%B9%20%D1%84%D0%B5%D0%B4%D0%B5%D1%80%D0%B0%D1%86%D0%B8%D0%B8.docx)
- 10. [Сборник нормативно-правовых основ ДОД](http://www.komiturcenter.ru/content/2148/%D0%A1%D0%B1%D0%BE%D1%80%D0%BD%D0%B8%D0%BA%20%D0%BD%D0%BE%D1%80%D0%BC%D0%B0%D1%82%D0%B8%D0%B2%D0%BD%D0%BE-%D0%BF%D1%80%D0%B0%D0%B2%D0%BE%D0%B2%D1%8B%D1%85%20%D0%BE%D1%81%D0%BD%D0%BE%D0%B2%20%D0%94%D0%9E%D0%94.pdf);
- 11. Устав Школы.

# **Литература для педагога**

Книга одного автора:

- 1. Брайн Е. Arduino. Блокнот программиста Сан Франциско, 2007 г.
- 2. Гололобов Н. С чего начинаются роботы? О проекте Arduino для школьников (и не только). – СПб.: БХВ-Петербург, 2013 г. (Электронный вид)
- 3. Кан-Калик В. Педагогическое творчество. М.: Педагогика, 1990г. (Электронный вид)
- 4. Петин В. Проекты с использованием контроллера Arduino. СПб.: БХВ-Петербург, 2014 г. (Электронный вид)
- 5. Ревич Ю. Занимательная электроника СПб.: БХВ-Петербург, 2015 г. (Электронный вид)
- 6. Соммер У. Программирование микроконтроллерных плат Arduino/Freeduino СПб.: БХВ-Петербург, 2012 г. (Электронный вид)
- 7. Черничкин М. Большая энциклопедия электрика М.: Эксмо, 2011 г. (Электронный вид)
- 8. Шмидт М. Arduino. Быстрый старт Dallas: ThePragmaticBookshelf, 2011г.(Электронный вид)

Книга двух авторов:

9. Гадрэ Д., Мэлхотра Н. Занимательные проекты на базе микроконтроллеров TinyAVR. Пер. с англ. – СПб.: БХВ-Петербург, 2012 г. (Электронный вид)

Книга трех авторов:

- 10. Бачинин А., Панкратов В., Накоряков В. Основы программирования микроконтроллеров – ООО «Амперка», 2013 г.
- 11. Дубровина И., Акимова М., Борисова Е. и др. Рабочая книга школьного психолога – М.: Просвещение, 1991 г. (Электронный вид)
- 12. Руководство по освоению Arduino Solarbotics, SanFrancisco, 2012 г. (Электронный вид)

Книга четырех и более авторов:

13. Андриянов Л., Галагузова М., Каюкова Н., Нестерова В., Фетцер В. Развитие технического творчества младших школьников.– М.: Просвещение, 1990г. (Электронный вид)

# **Электронный ресурс удаленного доступа**

- 1. Youtube.com –видеоматерилы.
- 2. <http://lib.chipdip.ru/126/DOC001126952.pdf>
- 3. [http://robocraft.ru/files/books/arduino\\_notebook\\_rus\\_v1-1.pdf](http://robocraft.ru/files/books/arduino_notebook_rus_v1-1.pdf)
- 4. [http://www.helpset.ru/wp-content/uploads/2015/04/1\\_27\\_SIK.Guide-150dpi-](http://www.helpset.ru/wp-content/uploads/2015/04/1_27_SIK.Guide-150dpi-01_RU_web.pdf)01<sup>RU</sup> web.pdf
- 5. [http://eknigi.org/dizajn\\_i\\_grafika/36744-solidworks-20072008-kompyuternoe](http://eknigi.org/dizajn_i_grafika/36744-solidworks-20072008-kompyuternoe-modelirovanie-v.html)[modelirovanie-v.html](http://eknigi.org/dizajn_i_grafika/36744-solidworks-20072008-kompyuternoe-modelirovanie-v.html)
- 6. <http://mexalib.com/view/3091>
- 7. [http://dic.academic.ru](http://dic.academic.ru/)
- 8. [https://ru.wikipedia.org](https://ru.wikipedia.org/)

# **Литература для детей и родителей**

Книга одного автора:

- 1. Брайн Е. Arduino. Блокнот программиста Сан Франциско, 2007 г. (Электронный вид)
- 2. Гололобов Н. С чего начинаются роботы? О проекте Arduino для школьников (и не только). – СПб.: БХВ-Петербург, 2013 г. (Электронный вид)

3. Шмидт М. Arduino. Быстрый старт – Dallas: ThePragmaticBookshelf, 2011 г. (Электронный вид)

Книга двух авторов:

4. Гадрэ Д., Мэлхотра Н. Занимательные проекты на базе микроконтроллеров TinyAVR . Пер. с англ. – СПб.: БХВ-Петербург, 2012 г. (Электронный вид)

## **Электронный ресурс удаленного доступа**

- 1. youtube.com видеоматерилы.
- 2. <http://lib.chipdip.ru/126/DOC001126952.pdf>
- 3. [http://robocraft.ru/files/books/arduino\\_notebook\\_rus\\_v1-1.pdf](http://robocraft.ru/files/books/arduino_notebook_rus_v1-1.pdf)
- 4. [http://www.helpset.ru/wp-content/uploads/2015/04/1\\_27\\_SIK.Guide-150dpi-](http://www.helpset.ru/wp-content/uploads/2015/04/1_27_SIK.Guide-150dpi-01_RU_web.pdf)01<sup> RU</sup> web.pdf
- 5. [http://eknigi.org/dizajn\\_i\\_grafika/36744-solidworks-20072008-kompyuternoe](http://eknigi.org/dizajn_i_grafika/36744-solidworks-20072008-kompyuternoe-modelirovanie-v.html)[modelirovanie-v.html](http://eknigi.org/dizajn_i_grafika/36744-solidworks-20072008-kompyuternoe-modelirovanie-v.html)
- 6. <http://mexalib.com/view/3091>